#### Parte I: Programación en un lenguaje orientado a objetos

- **1. Introducción a los lenguajes de programación**
- **2. Datos y expresiones**
- **3. Estructuras algorítmicas**
- **4. Datos compuestos**

#### **5. Tratamiento de errores**

- Excepciones. Bloques de tratamiento excepciones. La cláusula finally. Patrones de tratamiento de excepciones. Jerarquía de las excepciones. Lanzar excepciones. Usar nuestras propias excepciones
- **6. Entrada/salida**
- **7. Herencia y Polimorfismo**

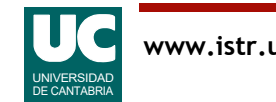

#### Excepciones

#### Son un mecanismo especial para **gestionar errores**

- Permiten separar el tratamiento de errores del código normal
- Evitan que haya errores que pasen inadvertidos
- Permiten propagar de forma automática los errores desde los métodos más internos a los más externos
- Permiten agrupar en un lugar común el tratamiento de errores que ocurren en varios lugares del programa
- En Java son clases especiales

Las excepciones se **lanzan** para indicar que ha ocurrido un error:

- automáticamente, cuando el sistema detecta un error
- explícitamente cuando el programador lo establezca

Están presentes en los lenguajes más modernos

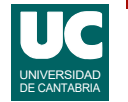

## Propagación de excepciones

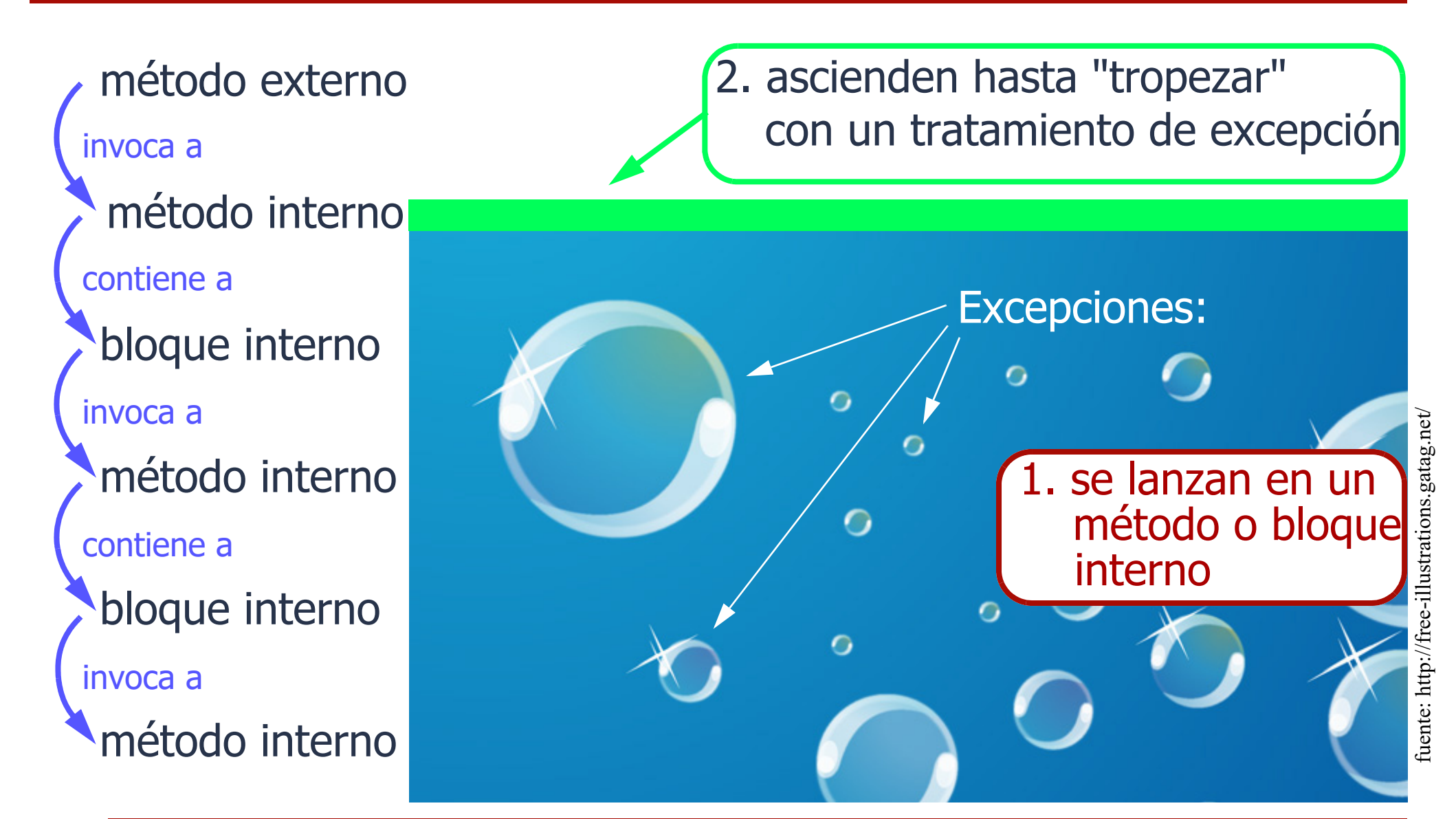

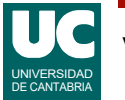

## Objetivos de las excepciones

Los errores en un método *nunca deben pasar inadvertidos* 

Los errores previsibles:

- Deben ser *detectados lo antes posible*
- Deben ser *notificados* al método llamante (y quizá también al usuario)
- Su efecto debe ser *corregido* por la aplicación (siempre que sea posible)

Los errores imprevistos

- · es preferible que *finalicen* la aplicación (con un mensaje que permita su diagnosis),
- a que pasen inadvertidos causando un mal funcionamiento del sistema de difícil diagnóstico

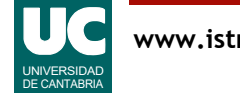

### Conceptos asociados a las excepciones

#### **Lanzar**

- La excepción se lanza para avisar de que hay un error
	- automáticamente
	- o explícitamente con la instrucción throw

#### **Propagar**

• La excepción se propaga de un bloque al siguiente hasta se trata

#### **Tratar**

- Ejecutar las instrucciones de un manejador de excepción
	- para resolver la situación de error

#### **Manejador**

• Instrucciones que se escriben para resolver un error

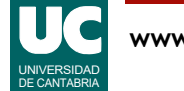

#### Ejemplo de lanzamiento automático: División por cero

```
import fundamentos.*;
public class DivisionPorCero {
```

```
 public static void main(String[] args) 
 {
     int i, j, div;
    Lectura leer = new Letura("Enteros");
    leer.creaEntrada("i",0);
     leer.creaEntrada("j",0);
     leer.espera("introduce datos");
     i=leer.leeInt("i");
     j=leer.leeInt("j");
     System.out.println("Divide...");
    div = i/j; \leftarrow System.out.println("i/j="+div);
   } // fin main
} // fin DivisionPorCero
                                                    cuando j vale 0 se lanza
                                                    la excepción
                                                    ArithmeticException
                                                     cuando se lanza la excepción
                                                     esta línea no se ejecuta
```
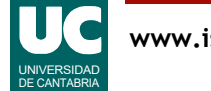

## Propagación de excepciones: en detalle

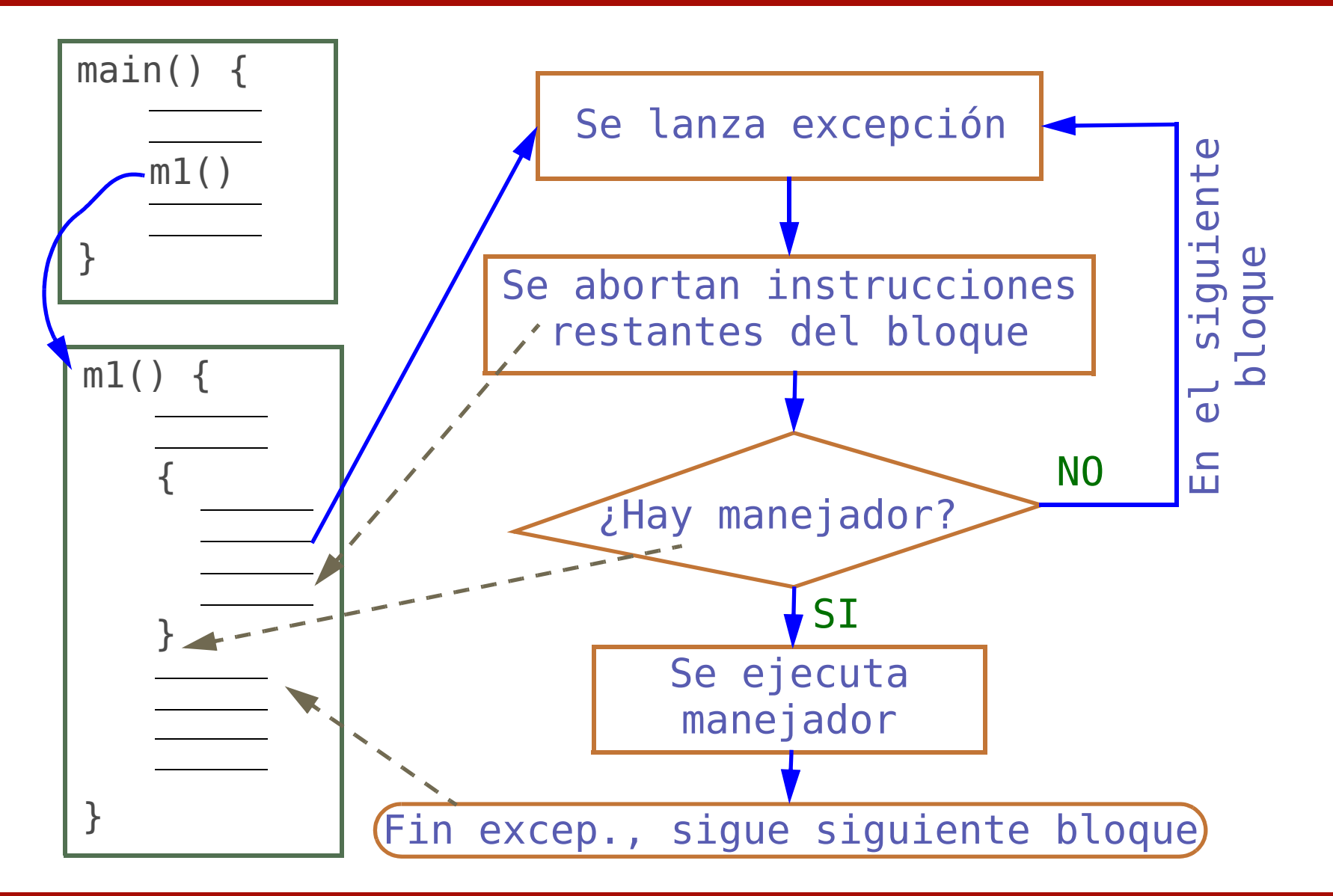

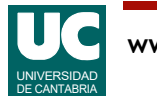

#### Propagación de excepciones

Una línea de código **lanza** una excepción

El bloque que contiene esa línea de código se aborta en ese punto

Si el bloque **trata** esa excepción (es decir, si tiene un **manejador** para ella), el manejador se ejecuta

• la "vida" de la excepción finaliza en este punto

Si no tiene manejador, la excepción se **propaga** al bloque superior

• que, a su vez, podrá tratar o dejar pasar la excepción

Si la excepción alcanza el bloque principal (main) y éste tampoco trata la excepción, el programa finaliza con un mensaje de error

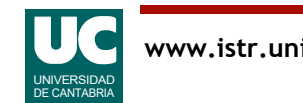

# Ejemplo de propagación de excepciones

- **private static** int divide(int a, int b) { System.out.println("divide: antes de dividir"); int div =  $a/b$ ; System.out.println("divide: después de dividir"); **return** div;
- } **private static** void intermedio() { System.out.println("intermedio: antes de divide"); int div =  $divide(2,0)$ ; System.out.println("intermedio: resultado:" +div); }

```
public static void main(String[] args) {
 System.out.println("main: antes de intermedio");
 intermedio();
 System.out.println("main: después de intermedio");
}
```
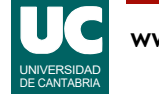

## Ejemplo de propagación de excepciones

Si hay división por cero la salida generada será:

main: antes de intermedio intermedio: antes de divide divide: antes de dividir

*java.lang.ArithmeticException: / by zero at Propaga.divide(Propaga.java:13) at Propaga.intermedio(Propaga.java:20) at Propaga.main(Propaga.java:26)*

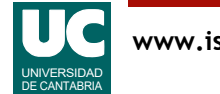

## Bloques de tratamiento de excepciones

La forma general de escribir un bloque en el que se tratan excepciones es:

```
try {
     instrucciones;
} catch (ClaseExcepción1 e) {
     instrucciones de tratamiento;
} catch (ClaseExcepción2 | ClaseExcepción3 e) {
     instrucciones de tratamiento;
}
                                       e es el objeto que
                                       representa la excepción
```
Los "catch" se evalúan por orden:

• una excepción se trata en el primer "catch" para esa excepción o para una de sus superclases

Desde Java 7 se permiten múltiples excepciones en un "catch"

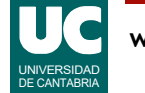

#### Ejemplo: propagación con bloque **trycatch**

En el ejemplo "propagación de excepciones" anterior, añadimos un bloque try-catch al método intermedio:

```
private static void intermedio() {
   try {
     System.out.println("intermedio: antes de " +
                              "divide");
     int div=divide(2,0);
     System.out.println("intermedio: resultado:" +
                         div);
    } catch (ArithmeticException e) {
     System.out.println("intermedio: tratado error " + e);
 }
}
```
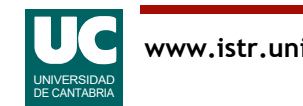

#### Ejemplo: propagación con bloque **trycatch**

La salida por consola que obtenemos ahora es:

 main: antes de intermedio intermedio: antes de divide divide: antes de dividir intermedio: cazada ArithmeticException: / by zero main: después de intermedio

• en este caso la excepción es tratada, por lo que

- el programa NO finaliza de forma abrupta
- NO aparece un mensaje del sistema indicando que se ha producido una excepción

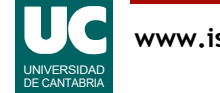

## Tratamiento específico

Tratamiento **únicamente** de la excepción ArithmeticException **try** { ...;

```
 } catch (ArithmeticException e) {
```
 ...; }

Es posible poner un **tratamiento común** para cualquier excepción**try** {

```
 ...;
    } catch (Exception e) {
```

```
 }
```
...;

· es cómodo pero *no es recomendable en general*, ya que puede ocurrir un tratamiento inadecuado para una excepción no prevista

• *sí es recomendable* para el main, con objeto de poner un mensaje de error apropiado antes de finalizar la aplicación

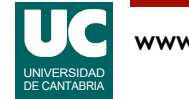

## La cláusula **finally**

Permite crear un bloque de código que se ejecuta siempre después del bloque try-catch

- haya habido excepción o no,
- incluso si se sale a causa de return, break o continue<br>try {

```
 operaciones;
 } catch (ClaseExcepción1 e) {
    tratamiento de la excepción;
  } catch (ClaseExcepción2 e) {
    tratamiento de la excepción;
  } finally {
    ejecuta siempre;
 }
```
• la cláusula finally es opcional

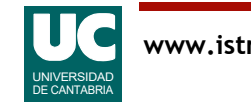

<span id="page-15-0"></span>Según la gravedad del error:

- **leve**: se notifica el error, pero la aplicación continúa
- **grave**: se notifica el error y se finaliza una parte de la aplicación, o la aplicación completa
- **recuperable**: se reintenta la operación

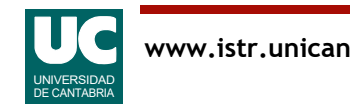

Esquema de tratamiento de un **error leve**

```
 try {
   instrucciones
 } catch (ClaseExcepción e) {
   notificación del error leve
 }
```
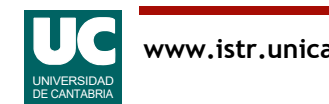

Esquema de tratamiento de un **error grave**

```
 try {
   instrucciones
 } catch (ClaseExcepción e) {
   notificación del error grave
   System.exit(-1); // finaliza la aplicación
 }
```
En otras ocasiones se finaliza sólo el método (con return), o se lanza otra excepción (con throw)

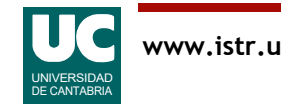

Esquema de tratamiento de **error recuperable**

```
 boolean correcto = false
  do {
      try {
         instrucciones a reintentar
         correcto = true
      } catch (ClaseExcepción e) {
         tratamiento
 }
   } while (!correcto);
```
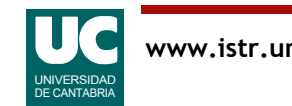

#### Ejemplo de error recuperable: lee dos notas

```
 double nota1, nota2;
 boolean notasCorrectas = false;
 Lectura lec = new Lectura("Lee notas");
 lec.creaEntrada("Nota parcial 1",5.0);
 lec.creaEntrada("Nota parcial 2",5.0); do {
   lec.esperaYCierra("Introduce notas");
   try {
     nota1=lec.leeDouble("Nota parcial 1");
     nota2=lec.leeDouble("Nota parcial 2");
     notasCorrectas = true; // sale del bucle
   } catch (NumberFormatException e) {
     // no muestra mensaje de error porque ya
     // lo hace leeDouble
  \lambda } while (!notasCorrectas);
```
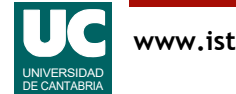

#### Jerarquía de las excepciones

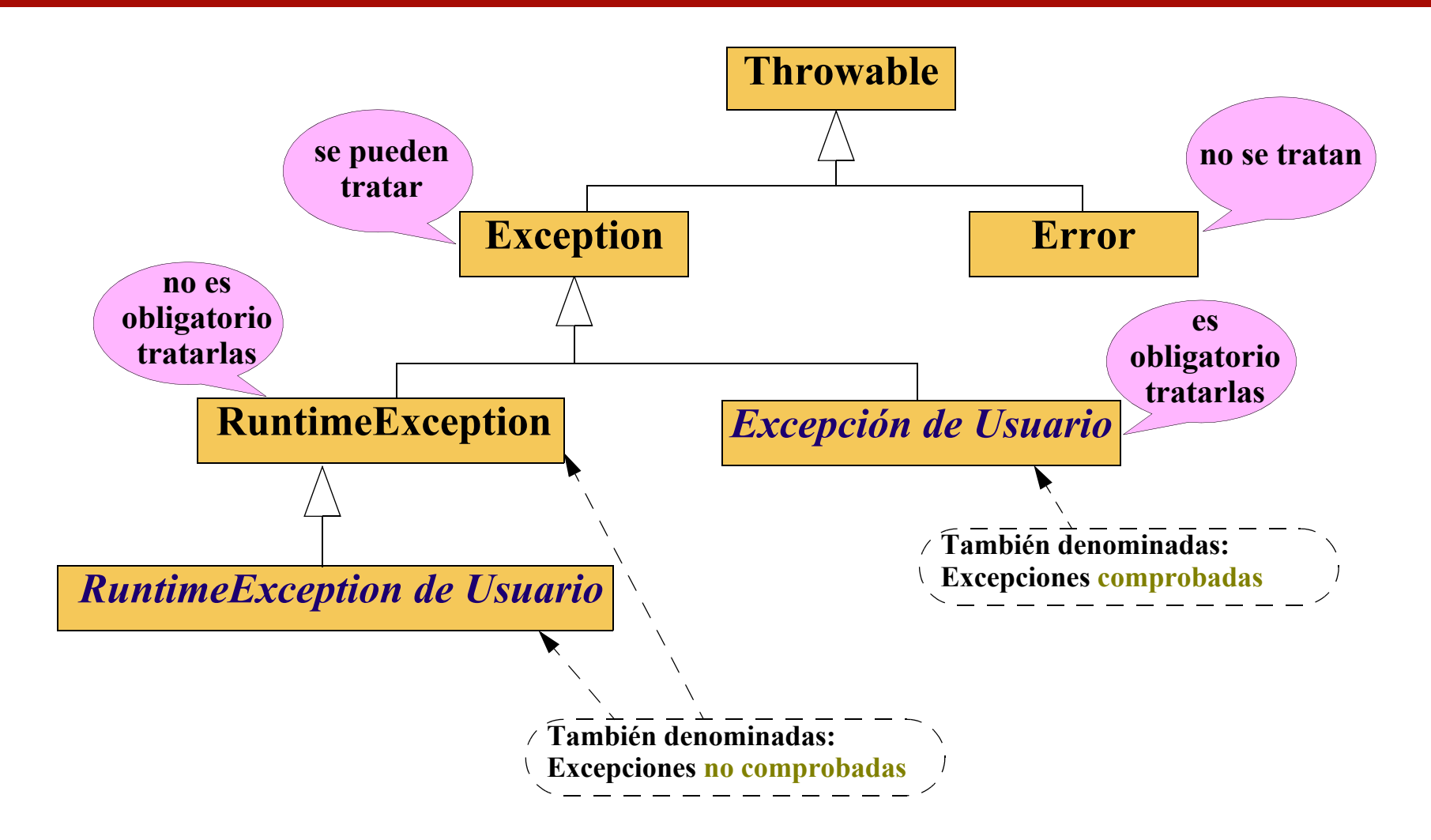

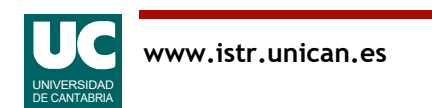

#### Algunas excepciones **RuntimeException**

#### También se denominan excepciones **no comprobadas**

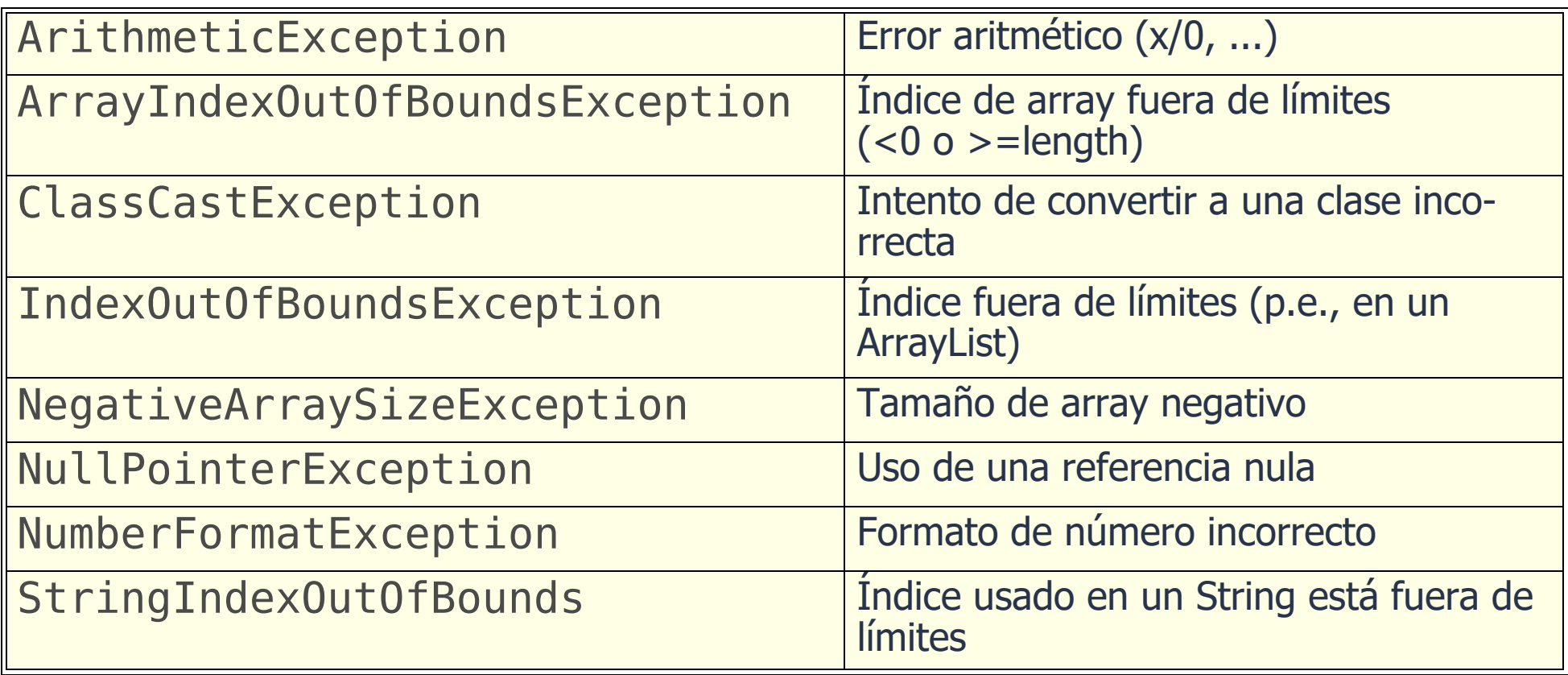

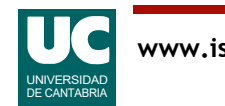

Se lanzan con la palabra reservada **throw**:

```
 throw new ClaseExcepción();
```
En ocasiones puede ser más conveniente usar el constructor con un string como parámetro

#### **throw new** ClaseExcepción("mensaje");

• que sirve para dar información adicional sobre la causa de la excepción

```
Ejemplo:
   if (clave==null) {
     throw new NullPointerException("clave es nula");
   }
```
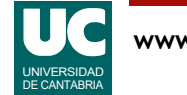

### Lanzar la misma excepción

En algunas ocasiones un manejador puede volver a lanzar la misma excepción:

```
 catch (ClaseExcepción e) {
    parte del tratamiento de la excepción;
    throw e;
 }
```
- puede ser útil cuando se desea realizar en el manejador parte del tratamiento de la excepción
	- y dejar que el resto del tratamiento le haga el método superior

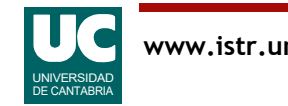

#### Usar nuestras propias excepciones

El programador puede crear sus propias excepciones y utilizarlas para indicar errores:

**public class** MiExcepción **extends** Exception {}

Las excepciones creadas por el programador que extienden a la clase Exception

#### • son **excepciones comprobadas**

Un método donde se lanza una excepción comprobada, deberá:

- tratarla con un bloque try-catch
- o declarar en su cabecera que la lanza, con una cláusula throws

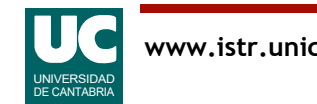

## Sintaxis de la cláusula throws

```
 public tipo nombreMétodo(parámetros) 
   throws ClaseExcepción1, ClaseExcepción2
 {
     declaraciones;
     instrucciones; // lanzan las excepciones
 }
```
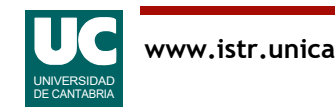

Clase que define la excepción

**public class** NoQuieroTrabajar **extends** Exception **{}**

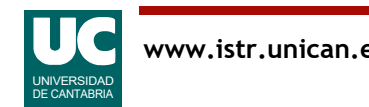

```
Operación que lanza la excepción
public class Operador
{
     public String trabaja(String diaSemana) 
         throws NoQuieroTrabajar
 {
         if (diaSemana.equals("Miercoles")) {
             return "OK. voy a trabajar";
         } else {
             // si no es miércoles
             throw new NoQuieroTrabajar();
 }
 }
}
```
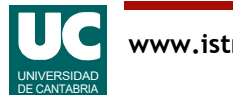

Operación que invoca a trabaja(), y no la trata

```
 public void mandaPepe() throws NoQuieroTrabajar
 {
        pepe.trabaja("viernes");
 }
```
Operación que invoca a trabaja() y la trata

```
 public void mandaJuan() 
 {
         try {
             juan.trabaja("sábado");
         } catch (NoQuieroTrabajar e) {
             System.out.println
                ("Juan no quiere trabajar");
 }
 }
```
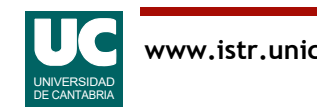